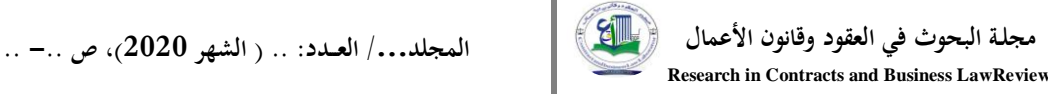

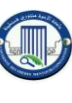

## **العـنـوان باللغة العربية)الخط: Arabic Traditional، حجم الخط ،15 تباعد أسطر 1,0(**

**Title in English (Times New Roman; size-13; Interline 1,0)**

)\*( **اإلسم الكامل للباحث األول**

**Full name of the first author**

مؤسسة الإنتماء (البلد)، البريد الالكتروني للباحث الأول، مخبر الإنتماء للطلبة الدكتوراه الباحث

**االسم الكامل للباحث الثاني**

## **Full name of the second author**

مؤسسة الانتماء (البلد)، البريد الالكترونيللباحث الثابي

 $2020/../..$  تاريخ الاستلام:  $2020/../..$ 2020/ $-2020/../..$  تاريخ النشر:  $-2020/../..$ 

**ملخص: (**150 كلمة **على األكثر()الخط: Arabic Traditional، حجم الخط ،12 تباعد أسطر 1,0(** ضع الملخص هنا (يتم الإشارة في الملخص إلى هدف البحث، ۖ وأهللنتائج المتوصل إليها في فقرتين). ضع الملخص هنا (يتم الإشارة في الملخص إلى هدف البحث، و أهللمنتائج المتوصل إليها في فقرتين). ضع الملخص هنا (يتم الإشارة في الملخص إلى هدف البحث، وأهم النتائج المتوصل إليها في فقرتين). ضع الملخص هنا (يتم الإشارة في الملخص إلى هدف البحث، و أهم النتائج المتوصل إليها في فقرتين). ضع الملخص هنا (يتم الإشارة في الملخص إلى هدف البحث، وأهللنتائج المتوصل إليها في فقرتين). **كلمات مفتاحية:** ك. م،. ك. م،. ك. م،. ك. م،. ك. م.

**Abstract:**(Do not exceed 150 words) **(Times New Roman; size-12; Interline 1,0)**

Enter your abstract here (an abstract is a brief, More importantly comprehensive summary of the contents of the article).Enter your abstract here (an abstract is a brief, More importantlycomprehensive summary of the contents of the article).

Enter your abstract here (an abstract is a brief, More importantlycomprehensive summary of the contents of the article).Enter your abstract here (an abstract is a brief, More importantlycomprehensive summary of the contents of the article).

**Keywords:** keywords; keywords; keywords; keywords; keywords.

<sup>1</sup> **(\*) -المؤلف المرسل: االسم الكامل،الهاتف )....(، البريد االلكتروني :**[com.mail@](mailto:%20authorC@mail.com)authorC

**إسم ولقب المؤلف )ين( )الخط: Arabic Traditional، حجم الخط ،12 تباعد أسطر 1.0(**

**.1 مقدمة:**

يجب أن تحتوي مقدمة المقال على تمهيد مناسب للموضوع، الاحاطة بالموضوع ،أهداف الدراسة، والاسس القانونية للدراسة ثم طرح لإشكالية البحث ووضع الفرضيات المناسبة، بالإضافة إلى منهجية البحث. (ا**لخط**: **Arabic Traditional، حجم الخط ،14 تباعد أسطر 1.0(**

- **.2العنوان الرئيسي األول**
- **1.2 العنوان الفرعي األول:**

أدخل هنا محتوى العنوان الفرعي الأول، أدخل هنا محتوى العنوان الفرعي الأول، أدخل هنا محتوى العنوان الفرعي الأول، أدخل هنا محتوى العنوان الفرعي الأول، أدخل هنا محتوى العنوان الفرعي الأول، أدخل هنا محتوى العنوان الفرعي األول، أدخل ىنا حمتوى العنوان الفرعي األول. **)الخط: Arabic Traditional، حجم الخط ،14 تباعد أسطر 1.0(**

**2.2 عنوان فرعي ثاني**

أدخل ىنا حمتوى العنوان الفرعي الثاين، أدخل ىنا حمتوى العنوان الفرعي الثاين ، أدخل ىنا حمتوى العنوان الفرعي الثاين ، أدخل ىنا حمتوى العنوان الفرعي الثاين، أدخل ىنا حمتوى العنوان الفرعي الثاين، أدخل ىنا حمتوى العنوان الفرعي الثاين، أدخل ىنا حمتوى العنوان الفرعي الثاين. **)الخط: Arabic Traditional، حجم الخط ،14 تباعد أسطر 1.0(**

- **.3العنوان الرئيسي األول**
- **1.3العنوان الفرعي األول:**

أدخل هنا محتوى العنوان الفرعي الأول، أدخل هنا محتوى العنوان الفرعي الأول، أدخل هنا محتوى العنوان الفرعي الأول، أدخل هنا محتوى العنوان الفرعي الأول، أدخل هنا محتوى العنوان الفرعي الأول، أدخل هنا محتوى العنوان الفرعي الأول، أدخل هنا محتوى العنوان الفرعي الأول.

**2.3 العنوان الفرعي الثاني:**

أدخل ىنا حمتوى العنوان الفرعي األول،أدخل ىنا حمتوى العنوان الفرعي األول،أدخل ىنا حمتوى العنوان الفرعي الأول،أدخل هنا محتوى العنوان الفرعي الأول،أدخل هنا محتوى العنوان الفرعي الأول،أدخل هنا محتوى العنوان الفرعي الأول،أدخل هنا محتوى العنوان الفرعي الأول.

مسافة البدء 1 سم تقاس بواسطة مسطرة الــ Wordوليس بواسطة Espace

## **عنوان المقال:...)الخط: Arabic Traditional، حجم الخط ،12 تباعد أسطر 1.0(**

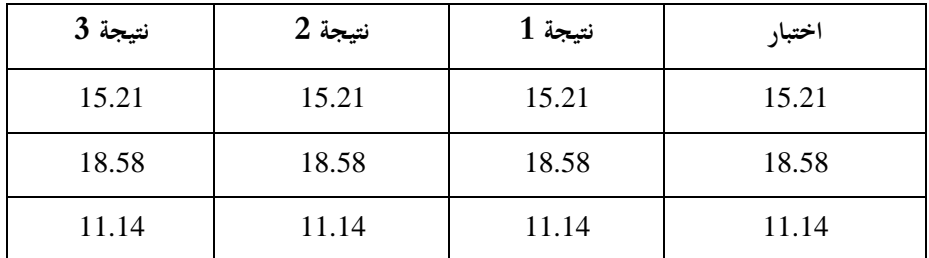

**)Traditionnalarabic, taille 13, Gras ; Centrer( :1 الجدول**

**المصدر:** ادلؤلف)ة(، السنة، الصفحة)Centrer ; Normal 13, taille ,Traditionnalarabic)

**مالحظة**: **)ضع رأس الماوس على الكتابة واألرقام داخل الجدول لتعرف نمط وحجم الخط، نمط وحجم الخط بالنسبة لألرقام(.**

**)Traditionnalarabic, taille 13, Gras ; Centrer(:1 الشكل**

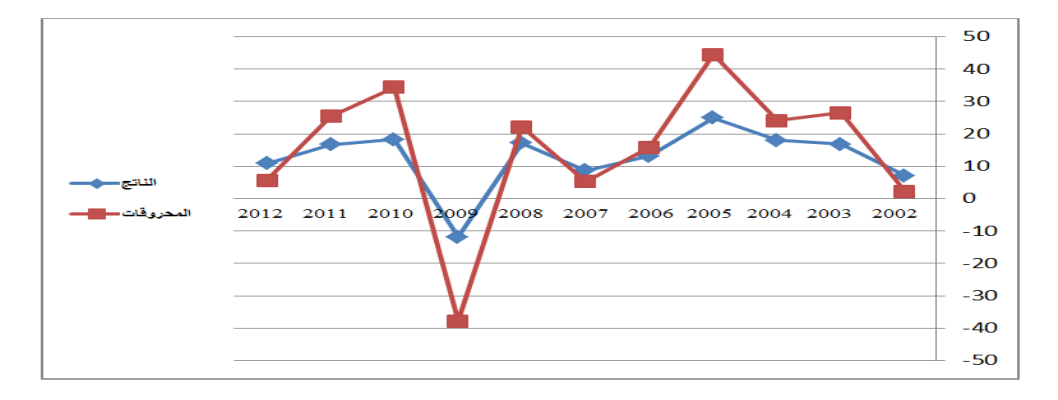

**المصدر**: ادلؤلف)ة(، السنة، الصفحة)Centrer ; Normal 13, taille ,Traditionnalarabic) **مالحظة**: **)األشكال والمخططات بصيغة صورة image'd forme Sousيجب أن تكونtexte le devant habillage).ويجب أن يكون الشكل متوسط الصفحة .)Centrer(**

**المخططات واألشكال المركبة يجب أن تكون مجمعة)Grouper)**

**إسم ولقب المؤلف )ين( )الخط: Arabic Traditional، حجم الخط ،12 تباعد أسطر 1.0(**

**.4 خاتمة:**

ضع في خاتمة البحث تلخيصا لما ورد في مضمون البحث، مع الإشارة إلى أبرز النتائج المتوصل اليها، وتقدمي اقرتاحات ذات الصلة مبوضوع البحث. **)الخط: Arabic Traditional، حجم الخط ،14 تباعد أسطر 1.0(**

**.5 قائمة المراجع: )الخط: Arabic Traditional، حجم الخط ،12 تباعد أسطر 1.0(**

يتم ترتيب قائمة المراجع وفق الطريقة المنهجية الصحيحة بعد تحرير الحاتمة : الكتب : المؤلِّف/ المؤلِّفين: عنوان الكتاب، الناشر، البلد، الطبعة (ط)، السنة، الجزء (ج)/ المحلد (مج)، الصفحة (ص). " َ ستان السلام الكليسائي والأط**روحات الجامعية**الإسم الكامل للباحث (مُؤَلِّف الرسالة/ الأطروحة): عنوان الرسالة/ الأطروحة ، رسالة ماجستير/<br><sup>(1)</sup> <mark>الرسائل والأطروحات الجامعية</mark>الإسم الكامل للباحث (مُؤَلِّف الرسالة/ الأطروحة): عن لِّ َ َ أطروحة دكتوراء غير منشورة، التخصص، الكلية والجامعة، التاريخ، الجزء (ج)، الصفحة (ص). <sup>-1)-</sup>المقالات : المؤَلِّف/ المؤَلِّفين: عنوان المقال، اسم الجحلة، الجهة المصنْدِرة، الجحلد، الحدد، السنة،الصفحة (ص).<br>. َ \_\_\_\_\_\_<br><sup>(1)-</sup>أعمال ملتقى أو مؤتمر : المؤَلِّف/ المؤلِّفين: عنوان المداخلة، عنوان الملتقى/ المؤتمر، مكان الانعقاد، التاريخ، لِّ َ َ لِّ َ الصفحة (ص).

<sup>-(1)</sup> ا**لوثائق القانونية** : المادة/ المواد ( XX): نوع الوثيقة (الاتفاقيات الدولية، الدستور، القانون العضوي،القانون العادي، الأوامر، المراسيم، اللوائح والتعليمات...)، رقم الوثيقة، تاريخ الوثيقة، مضمون الوثيقة، الجريدة الرسمية (ج.ر)، العددوالتاريخ الذي صدرت فيه، الصفحة (ص)/ الصفحات (ص ص).

<sup>-)1</sup>الأحكام والقررات القضائية \_\_\_\_ : ذكرالجهةالقضائيةالمصْدِرة للحكم/ القرار، الغرفةصاحبةالاختصاص ُ الغرفةالاجتماعية،الجنائية،المدنية)...،رقمالملف،تاريخ الحكم/القرار،ذكرأطرافالنزاع،مصدرالقرار (عنوانالجحلة،رقمالعددوتاريخه)، الصفحة )ص(.

)1( -**المواقع اإللكترونية:** اسم الكاتب، العنوان الكامل للملف، ذكر ادلوقع بالتفصيل )عنوان ادلوقع URL)، تاريخ التصفح: )اليوم، الشهر، الساعة، الدقيقة(.

[-https://adressec](https://adresse/)ompléte .(consulté le jour/ mois/ année) à…h….(heure).*)* **.6 التهميش :** يعتمد الباحث يف كتابة ادلقال جمموعة من ادلصادر وادلراجع البيبليوغلرافية ولالمانة العلمية جيب قميشها بطريقة منهجية علمية صحيحة، وتحمش بطريقة آلية ضمن آخر صفحة من المقال بطريقة أتوماتيكية (( **References**))، **وتكتب : )الخط: Arabic Traditional، حجم الخط ،12 تباعد أسطر 1.0(**

**عنوان المقال:...)الخط: Arabic Traditional، حجم الخط ،12 تباعد أسطر 1.0(**

**.7مالحق: مالحظات ىامة: يجب أن ال يتجاوز البحث 25 صفحةوأال يقل عن 15 صفحة. يجب تحرير المقال وفق منهجية علمية صحيحة دون تجريح أو إساءة أو تمييز وإحترام األفكار المتناولة في متن المقال . يلتزم الباحث بالموضوعية العلمية و األصالة في إعداد بحثو. يلتزم الباحث باألمانة العلمية في تحرير مقال وإحترام حقوق الملكية الفكرية. ً إذا لم يتطابق مع الشروط يلتزم الباحث بإحترام القالب المجلة تحت طائلة رفض المقال شكليا الشكلية وتحريره وفق أبعاد الصفحة بدقة . يحرر ويرسل المقال إلى رئيس تحرير" مجلة البحوث في العقود وقانون األعمال" عبر موقع المجلة بالمنصة**: <https://www.asjp.cerist.dz/en/chiefEditor/610>